# **Flask-Deprecate Documentation**

*Release 0.1.3*

**Tim Martin**

**Feb 08, 2018**

# **Contents**

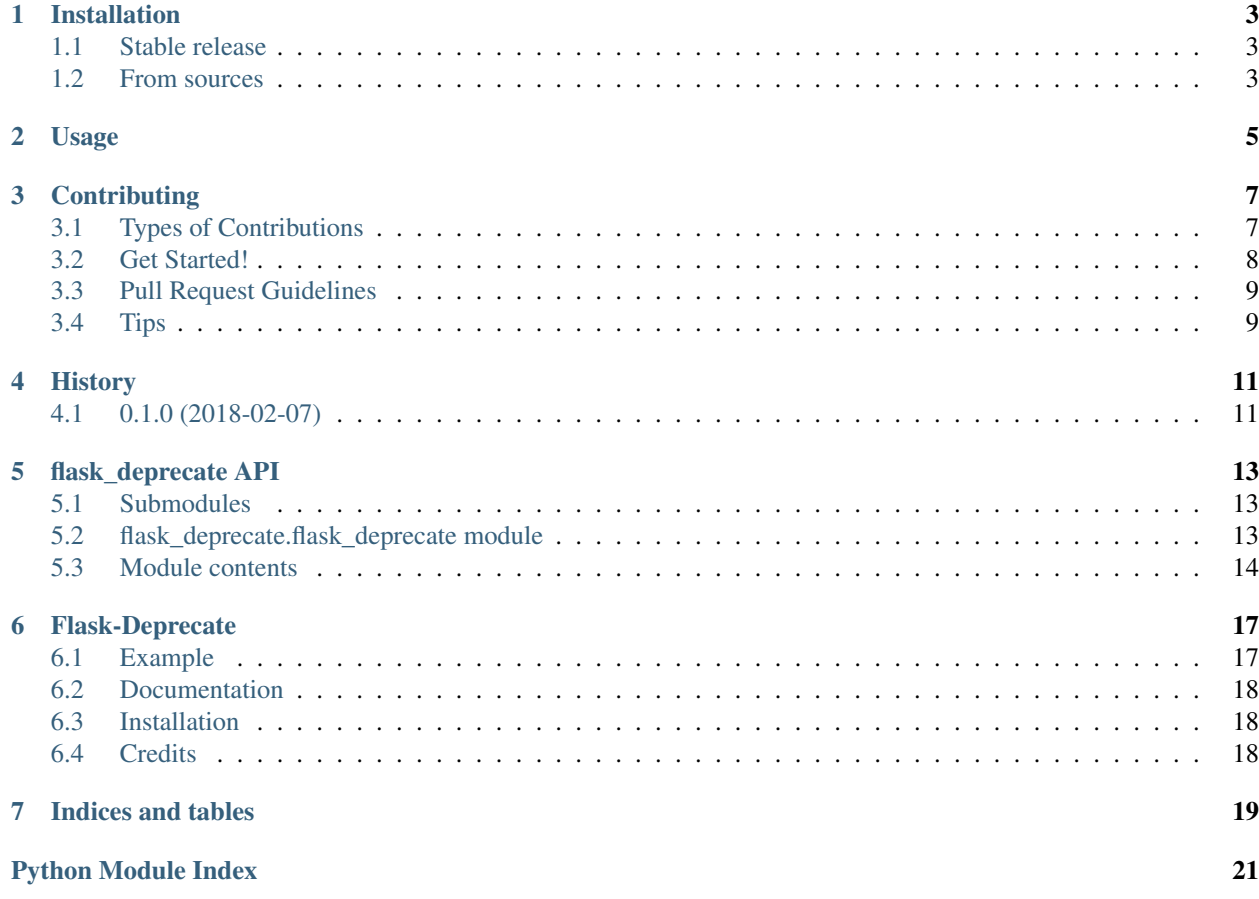

Contents:

## Installation

### <span id="page-6-1"></span><span id="page-6-0"></span>**1.1 Stable release**

To install Flask-Deprecate, run this command in your terminal:

**\$** pip install flask\_deprecate

This is the preferred method to install Flask-Deprecate, as it will always install the most recent stable release.

If you don't have [pip](https://pip.pypa.io) installed, this [Python installation guide](http://docs.python-guide.org/en/latest/starting/installation/) can guide you through the process.

### <span id="page-6-2"></span>**1.2 From sources**

The sources for Flask-Deprecate can be downloaded from the [Github repo.](https://github.com/timmartin19/flask_deprecate)

You can either clone the public repository:

**\$** git clone git://github.com/timmartin19/flask\_deprecate

Or download the [tarball:](https://github.com/timmartin19/flask_deprecate/tarball/master)

**\$** curl -OL https://github.com/timmartin19/flask\_deprecate/tarball/master

Once you have a copy of the source, you can install it with:

```
$ python setup.py install
```
Usage

<span id="page-8-0"></span>To use Flask-Deprecate in a project:

**import flask\_deprecate**

## **Contributing**

<span id="page-10-0"></span>Contributions are welcome, and they are greatly appreciated! Every little bit helps, and credit will always be given. You can contribute in many ways:

### <span id="page-10-1"></span>**3.1 Types of Contributions**

### **3.1.1 Report Bugs**

Report bugs at [https://github.com/timmartin19/flask-deprecate/issues.](https://github.com/timmartin19/flask-deprecate/issues)

If you are reporting a bug, please include:

- Your operating system name and version.
- Any details about your local setup that might be helpful in troubleshooting.
- Detailed steps to reproduce the bug.

### **3.1.2 Fix Bugs**

Look through the GitHub issues for bugs. Anything tagged with "bug" and "help wanted" is open to whoever wants to implement it.

### **3.1.3 Implement Features**

Look through the GitHub issues for features. Anything tagged with "enhancement" and "help wanted" is open to whoever wants to implement it.

### **3.1.4 Write Documentation**

Flask-Deprecate could always use more documentation, whether as part of the official Flask-Deprecate docs, in docstrings, or even on the web in blog posts, articles, and such.

### **3.1.5 Submit Feedback**

The best way to send feedback is to file an issue at [https://github.com/timmartin19/flask-deprecate/issues.](https://github.com/timmartin19/flask-deprecate/issues)

If you are proposing a feature:

- Explain in detail how it would work.
- Keep the scope as narrow as possible, to make it easier to implement.
- Remember that this is a volunteer-driven project, and that contributions are welcome :)

### <span id="page-11-0"></span>**3.2 Get Started!**

Ready to contribute? Here's how to set up *flask\_deprecate* for local development.

- 1. Fork the *flask\_deprecate* repo on GitHub.
- 2. Clone your fork locally:

\$ git clone git@github.com:your\_name\_here/flask\_deprecate.git

3. Install your local copy into a virtualenv. Assuming you have virtualenvwrapper installed, this is how you set up your fork for local development:

```
$ mkvirtualenv flask deprecate
$ cd flask_deprecate/
$ python setup.py develop
```
4. Create a branch for local development:

\$ git checkout -b name-of-your-bugfix-or-feature

Now you can make your changes locally.

5. When you're done making changes, check that your changes pass flake8 and the tests, including testing other Python versions with tox:

```
$ flake8 flask_deprecate tests
$ python setup.py test or py.test
$ tox
```
To get flake8 and tox, just pip install them into your virtualenv.

6. Commit your changes and push your branch to GitHub:

```
$ git add .
$ git commit -m "Your detailed description of your changes."
$ git push origin name-of-your-bugfix-or-feature
```
7. Submit a pull request through the GitHub website.

## <span id="page-12-0"></span>**3.3 Pull Request Guidelines**

Before you submit a pull request, check that it meets these guidelines:

- 1. The pull request should include tests.
- 2. If the pull request adds functionality, the docs should be updated. Put your new functionality into a function with a docstring, and add the feature to the list in README.rst.
- 3. The pull request should work for Python 2.6, 2.7, 3.3, 3.4 and 3.5, and for PyPy. Check [https://travis-ci.org/](https://travis-ci.org/timmartin19/flask-deprecate/pull_requests) [timmartin19/flask-deprecate/pull\\_requests](https://travis-ci.org/timmartin19/flask-deprecate/pull_requests) and make sure that the tests pass for all supported Python versions.

# <span id="page-12-1"></span>**3.4 Tips**

To run a subset of tests:

\$ python -m unittest tests.test\_flask\_deprecate

# History

# <span id="page-14-1"></span><span id="page-14-0"></span>**4.1 0.1.0 (2018-02-07)**

• First release on PyPI.

### flask\_deprecate API

### <span id="page-16-3"></span><span id="page-16-1"></span><span id="page-16-0"></span>**5.1 Submodules**

### <span id="page-16-2"></span>**5.2 flask\_deprecate.flask\_deprecate module**

Business logic. Kept separate in case the project becomes larger for some reason in the future.

```
flask_deprecate.flask_deprecate.deprecate_blueprint(old_blueprint,
                                                         new_blueprint=None, mes-
                                                         sage=")
```
Deprecates an every route on a blueprint by adding a header "WARNING" with a message.

If a url\_prefix is set for the blueprint in either the blueprint init or the registration with the app, then an additional section on the header will appear saying the blueprint is deprecated. If a new\_blueprint is also provided, the header will have additional info directing the client to the new URL. Note, that this will not automatically redirect the client.

The blueprint must be deprecated before registering it with the application

```
>>> from flask import Flask, Blueprint
>>> app = Flask('myapp')
>>> deprecated_bp = Blueprint('deprecated', 'deprecated')
>>> new_bp = Blueprint('new', 'new')
>>> deprecate_blueprint(old_blueprint, new_blueprint=new_bp)
>>> app.register_blueprint(bp, url_prefix='/v1')
>>> app.register_blueprint(new_bp, url_prefix='/v2')
```
**Parameters** 

- **old\_blueprint** (flask.Blueprint) The blueprint to be deprecated
- **new blueprint**  $(flast.Blueprint)$  The new blueprint that will be replacing the old one (if applicable).
- **message**  $(str)$  An extra message to append to the warning header

#### <span id="page-17-1"></span>Return type NoneType

```
flask_deprecate.flask_deprecate.deprecate_route(message=")
     Adds a Warning header to the response informing the client that the route is deprecated
```

```
from flask import Flask, Response
from flask_deprecate import deprecate_route
app = Flask('myapp')
@app.route('/my_route')
@deprecate_route()
def deprecated_route():
    return Response()
```
**Parameters message**  $(str)$  – Additional information to provide to the client

### <span id="page-17-0"></span>**5.3 Module contents**

A tool for deprecating APIs in Flask. Injects a head for clients to catch and indicates the upgrade path.

```
flask_deprecate.deprecate_blueprint(old_blueprint, new_blueprint=None, message=")
     Deprecates an every route on a blueprint by adding a header "WARNING" with a message.
```
If a url\_prefix is set for the blueprint in either the blueprint init or the registration with the app, then an additional section on the header will appear saying the blueprint is deprecated. If a new\_blueprint is also provided, the header will have additional info directing the client to the new URL. Note, that this will not automatically redirect the client.

The blueprint must be deprecated before registering it with the application

```
>>> from flask import Flask, Blueprint
>>> app = Flask('myapp')
>>> deprecated_bp = Blueprint('deprecated', 'deprecated')
>>> new_bp = Blueprint('new', 'new')
>>> deprecate_blueprint(old_blueprint, new_blueprint=new_bp)
>>> app.register_blueprint(bp, url_prefix='/v1')
>>> app.register_blueprint(new_bp, url_prefix='/v2')
```
#### **Parameters**

- **old\_blueprint** (flask.Blueprint) The blueprint to be deprecated
- **new blueprint**  $(flast.Blueprint)$  The new blueprint that will be replacing the old one (if applicable).
- **message**  $(str)$  An extra message to append to the warning header

#### Return type NoneType

```
flask_deprecate.deprecate_route(message=")
```
Adds a Warning header to the response informing the client that the route is deprecated

```
from flask import Flask, Response
from flask_deprecate import deprecate_route
app = Flask('myapp')
```

```
@app.route('/my_route')
@deprecate_route()
def deprecated_route():
   return Response()
```
Parameters message  $(str)$  – Additional information to provide to the client

Flask-Deprecate

<span id="page-20-0"></span>Easy decorators for deprecating flask views and blueprints

- Free software: MIT license
- Documentation: [https://flask-deprecate.readthedocs.io.](https://flask-deprecate.readthedocs.io)

```
pip install flask-deprecate
```
### <span id="page-20-1"></span>**6.1 Example**

```
from flask import Flask, Response
from flask_deprecate import deprecate_view
app = Flask('myapp')
@app.route('/myroute')
@deprecate_view("Don't use this!")
def myroute():
    return Response()
```
An HTTP compliant "Warning" header is injected indicating the route is deprecated and optionally providing an upgrade path.

You can also deprecate an entire blueprint in favor of a new one

```
from flask import Flask, Response, Blueprint
from flask_deprecate import deprecate_blueprint
old_bp = Blueprint('old', 'old', url_prefix='/v1')
new_bp = Blueprint('new', 'new', url_prefix='/v2')
```

```
@old_bp.route('/my_route')
def my_old_route():
   return Resonse()
@new_bp.route('/my_new_route')
def my_new_route():
   return Response()
deprecate_blueprint(old_bp, new_blueprint=new_bp)
app.register_blueprint(old_bp)
app.register_blueprint(new_bp)
```
This will inject the Warning header for every route on the old blueprint and additionally direct the client to use the new */v2* api.

## <span id="page-21-0"></span>**6.2 Documentation**

You will need to install the package dependencies first, see the Installation section for details.

To build and open the documentation simply run:

```
bin/build-docs
```
# <span id="page-21-1"></span>**6.3 Installation**

If you need to install pyenv/virtualenvwrapper you can run the *bin/setup-osx* command Please note that this will modify your bash profile

Assuming you have virtualenv wrapper installed

```
mkvirtualenv flask-deprecate
workon flask-deprecate
pip install -r requirements_dev.txt
pip install -e .
```
# <span id="page-21-2"></span>**6.4 Credits**

This package was created with [Cookiecutter](https://github.com/audreyr/cookiecutter) and the [audreyr/cookiecutter-pypackage](https://github.com/audreyr/cookiecutter-pypackage) project template.

Indices and tables

- <span id="page-22-0"></span>• genindex
- modindex
- search

Python Module Index

<span id="page-24-0"></span>f

flask\_deprecate, [14](#page-17-0) flask\_deprecate.flask\_deprecate, [13](#page-16-2)

## Index

## D

deprecate\_blueprint() (in module flask\_deprecate), [14](#page-17-1)<br>deprecate blueprint() (in module  $deprecate\_blueprint()$ flask\_deprecate.flask\_deprecate), [13](#page-16-3) deprecate\_route() (in module flask\_deprecate), [14](#page-17-1) deprecate\_route() (in module flask\_deprecate.flask\_deprecate), [14](#page-17-1)

### F

flask\_deprecate (module), [14](#page-17-1) flask\_deprecate.flask\_deprecate (module), [13](#page-16-3)